# *RELAP5-3D Participation in CASL*

#### **Peter Cebull**

October 24, 2012

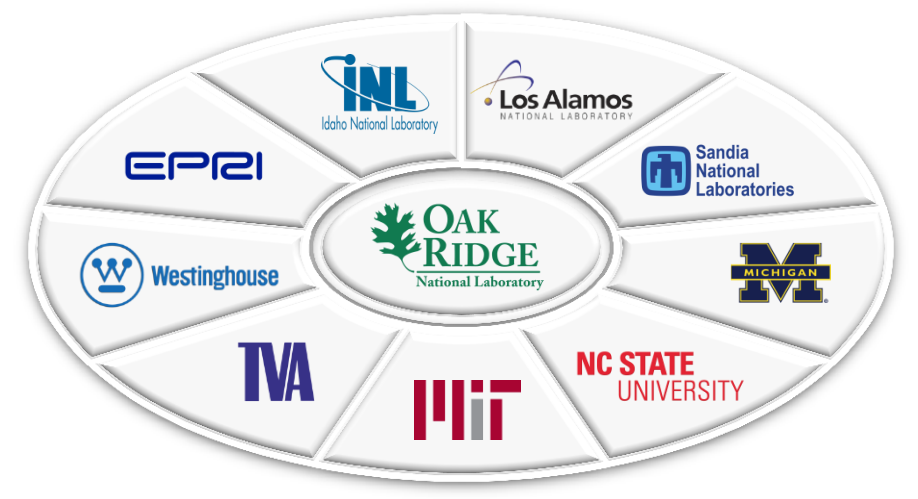

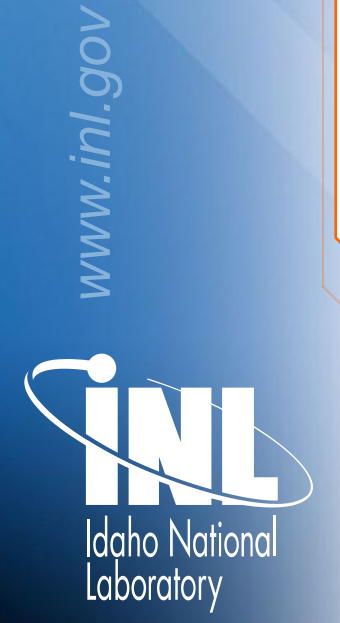

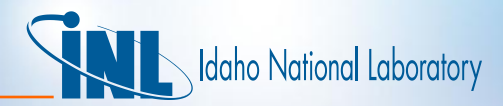

# *Outline*

- CASL background
- What is LIME?
- Integration of RELAP5-3D into VERA
- Current status of RELAP5-3D in the CASL program
- Summary

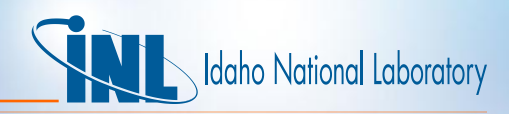

## *Can an advanced "Virtual Reactor" be developed and applied to proactively address critical performance goals for nuclear power?*

#### **Reduce capital** and operating costs per unit energy by:

- Power uprates
- Lifetime extension

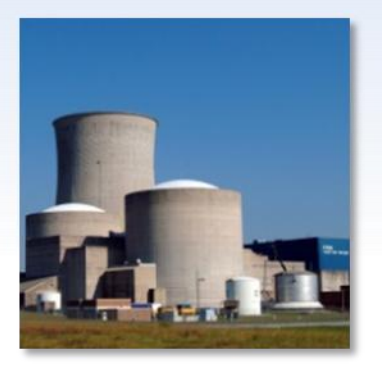

#### **Reduce nuclear waste**

volume generated by enabling higher fuel burnups

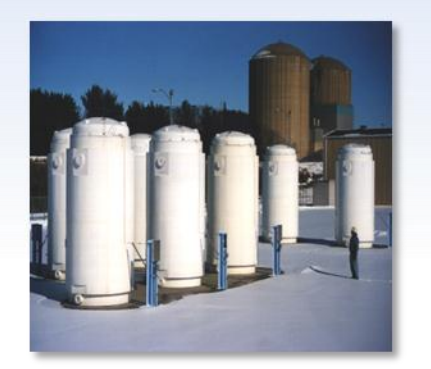

#### **Enhance nuclear safety**

by enabling high-fidelity predictive capability for component and system performance from beginning of life through failure

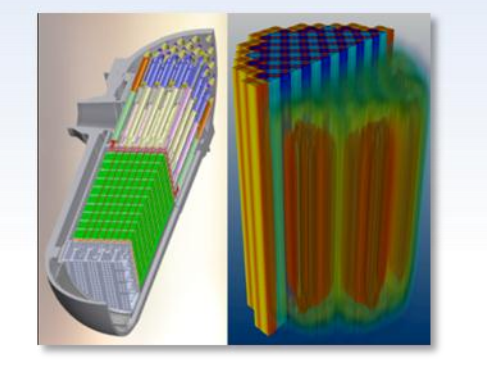

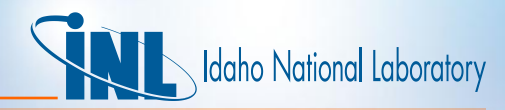

## *CASL has selected key phenomena limiting reactor performance selected for challenge problems*

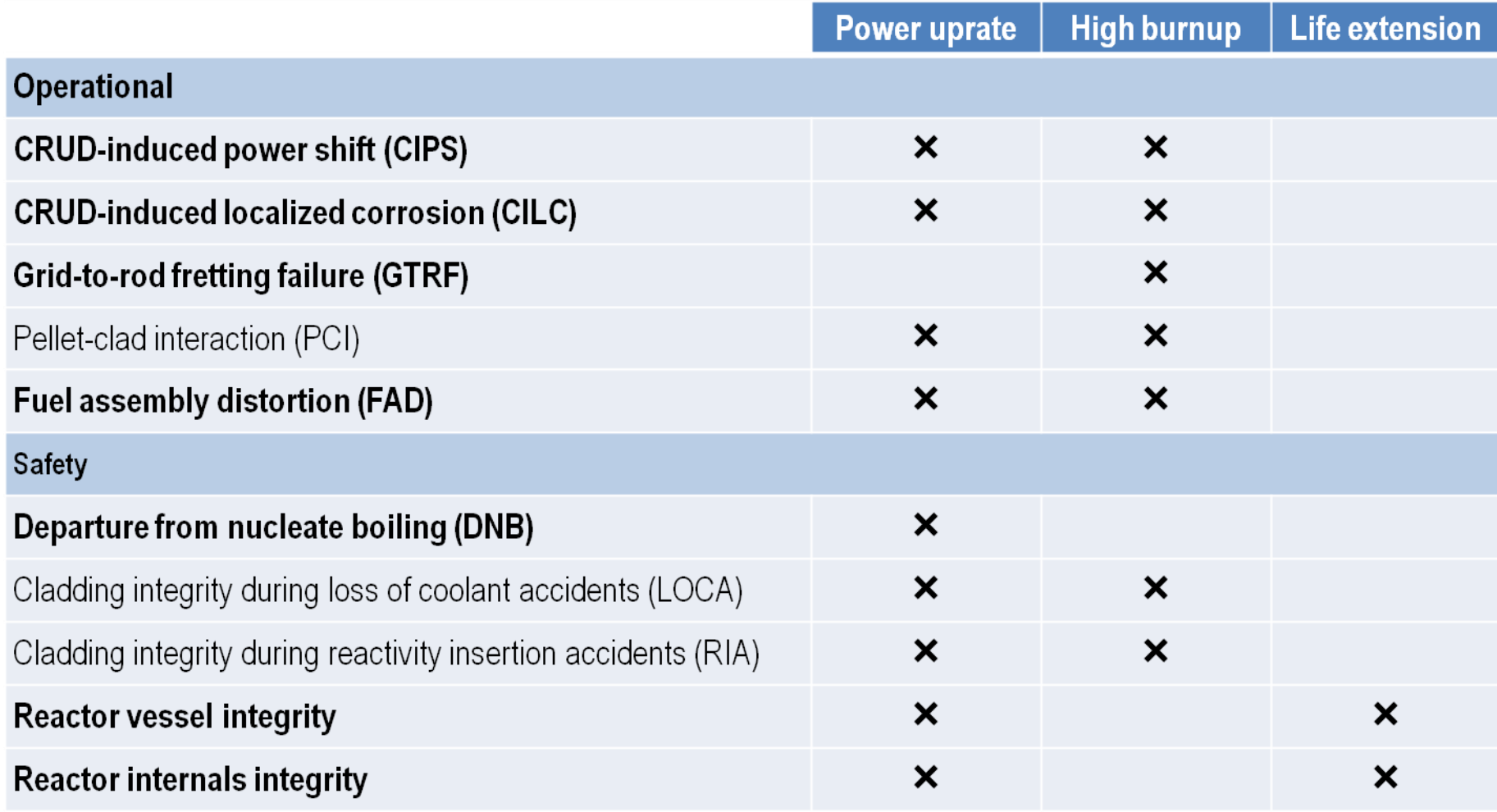

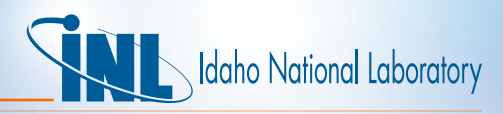

## **The CASL Virtual Reactor (VERA) builds on a foundation of mature, validated, and widely used software**

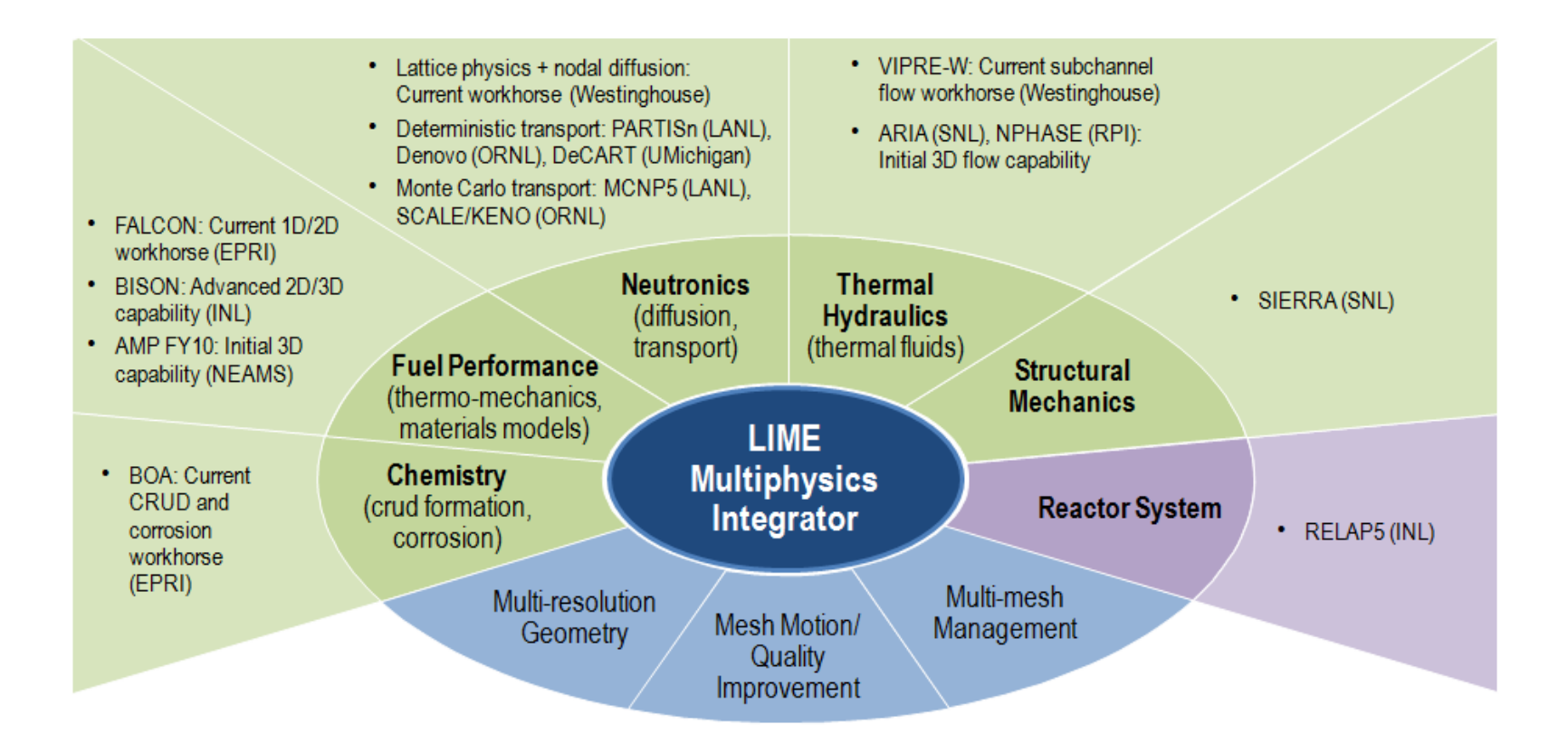

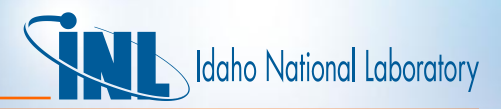

# *What is LIME?*

- An acronym for Lightweight Integrating Multi-physics Environment for coupling codes
- A tool for creating multi-physics simulation code(s) that is particularly useful when computer codes are currently available to solve different parts of a multi-physics problem
- One part of the larger VERA framework being developed in CASL

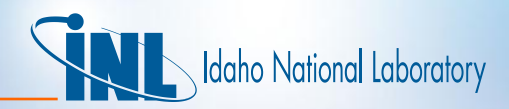

## *Important characteristics of LIME*

- LIME is designed to:
	- Enable separate physics codes ("new" and "old") to be combined into a robust and efficient fully-coupled multi-physics simulation capability
	- Allow composition of both controlled and open-source components, enabling protection of export-controlled or proprietary code while still allowing distribution of the core system and open components
- LIME is not limited to:
	- Codes written in one particular language
	- A particular numerical discretization approach (e.g., finite element)
- LIME is not "plug and play":
	- Requires revisions/modifications to most stand-alone physics codes
	- Requires the creation of customized "model evaluators"

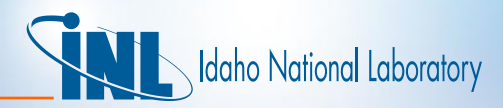

#### *Key components of a simple generic application created using LIME*

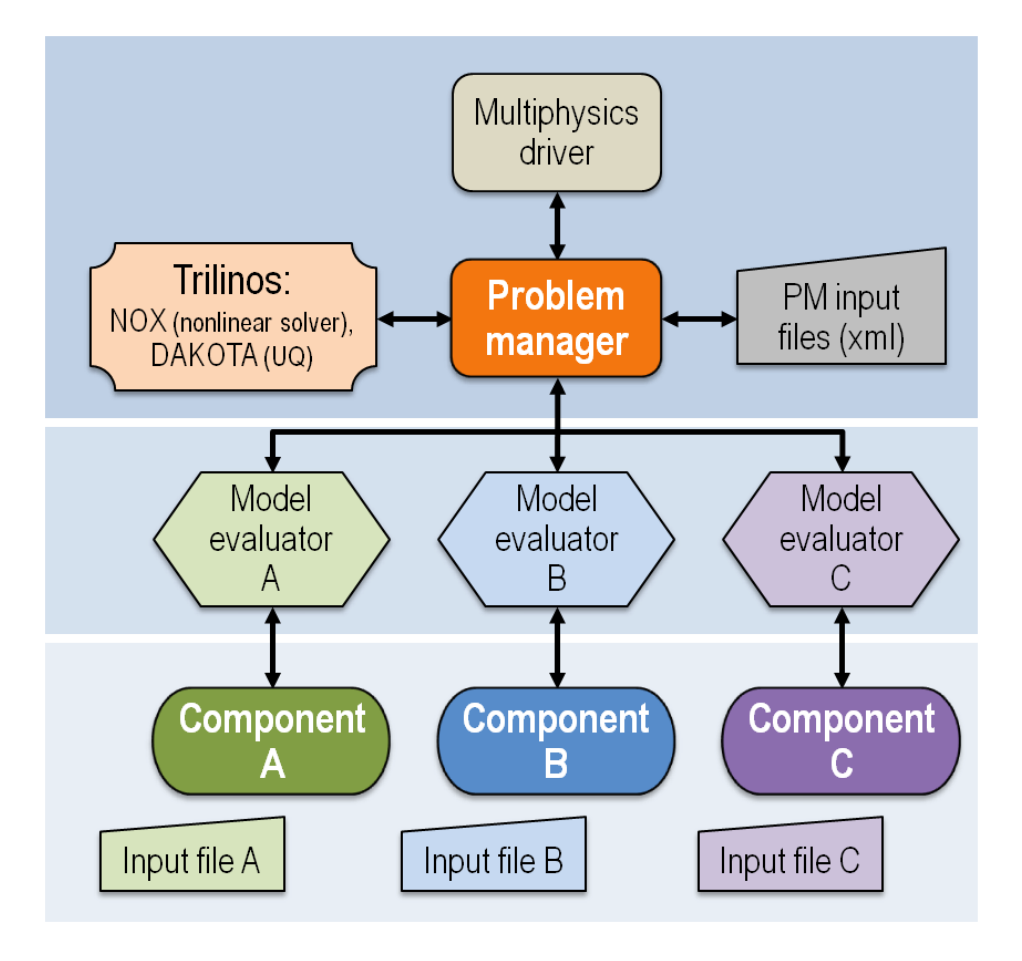

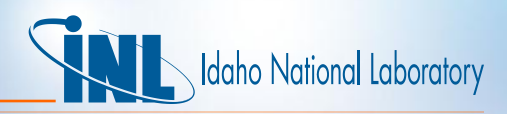

## *Revisions and modifications that may be required of a physics code*

- Console I/O must be redirected (no pause statements or read/write to standard streams)
- Each code must be wrapped so the multi-physics driver can link to it (i.e., like a library)
- Each code must be organized into several key parts that can be called independently
	- Initialization: *read inputs, allocate memory…*
	- Solve: *compute solution for a given time step and state*
	- Advance: *copy converged state and prepare for next step*

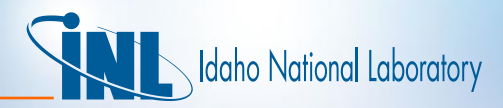

# *Status of LIME*

- Theory manual: Sandia report SAND2011-2195
- User manual: Sandia report SAND2011-8524
- LIME 1.0 (source and documentation) on sourceforge.net

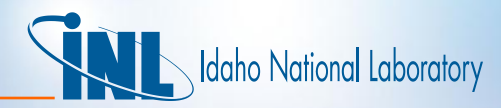

### *Refactorization of stand-alone RELAP5-3D*

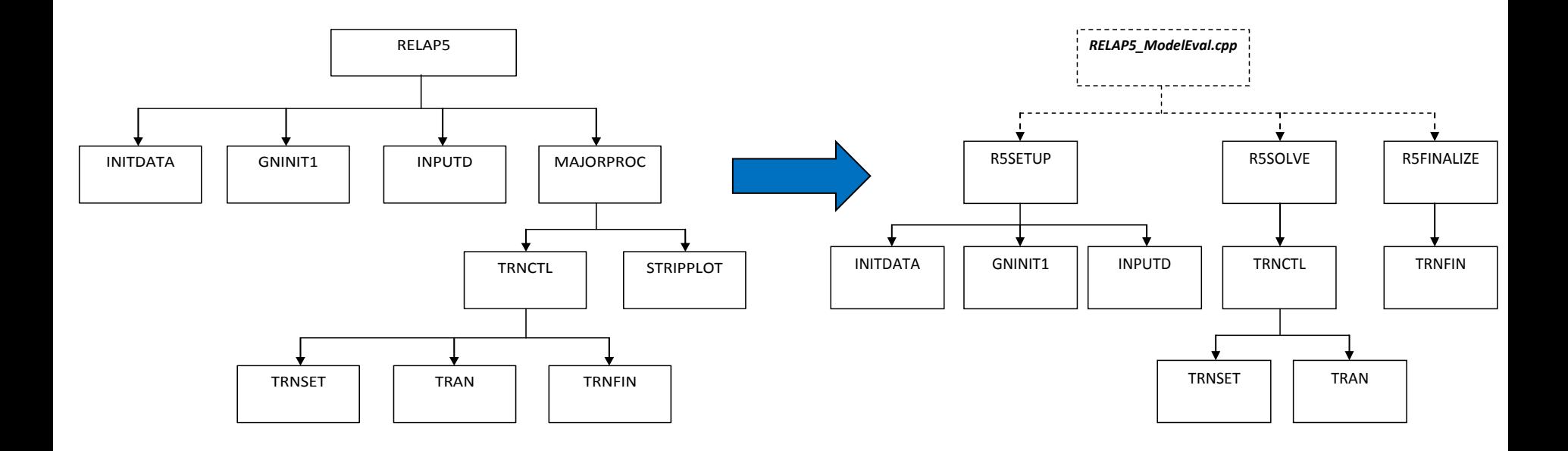

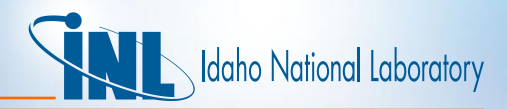

## *Improvements to Model Evaluator*

- Modifications needed to move from stand-alone to a coupled capability
- Further refactoring of RELAP5 to allow LIME to control time steps
	- R5solve split into three new routines
	- Corresponding function calls added to model evaluator
- LIME program manager needed to be modified to handle re-negotiation of time step size after RELAP5-3D cuts (or increases) it

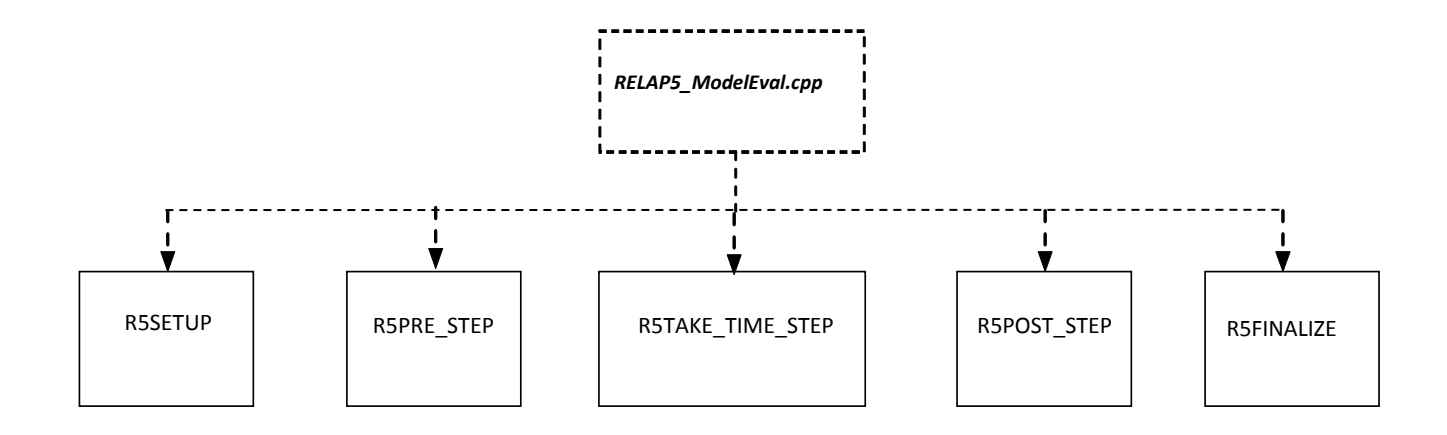

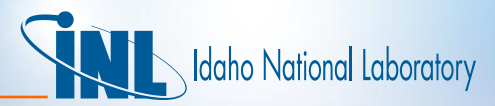

## *LIME time step control*

**time\_step = determine\_time\_step()**

**set\_time\_step()**

**solve\_nonlinear(test\_time\_step)**

**has\_time\_step\_changed(test\_time\_step,time\_step)**

**current\_time += time\_step**

**update\_time()**

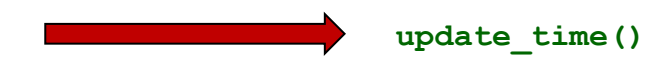

#### LIME Problem Manager RELAP5 Model Evaluator

**get\_time\_step() return caslmod\_mp\_requested\_dt**

**set\_time\_step(double dt) caslmod\_mp\_lime\_dt\_ = dt**

**solve\_standalone(double & dt) RELAP5\_R5TAKE\_TIME\_STEP\_F77 () dt = caslmod\_mp\_lime\_dt**

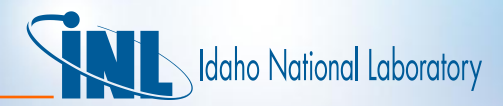

# *RELAP5\_ModelEval.cpp (1)*

**//----------------------- constructor -----------------------------------------**

```
RELAP5_ModelEval::RELAP5_ModelEval(const LIME::Problem_Manager & pm,
                                     const string & name,
                                    Epetra_Comm& relap5_sub_comm,
                                    const std::string& input_file,
                                    const std::string& output_file,
                                    const std::string& restart_file) :
   problem_manager_api(pm),
   m_my_name(name),
   timer(0),
   m_input_file(input_file),
   m_output_file(output_file),
  m_restart_file(restart_file)
{
   RELAP5_R5SETUP_F77(&input_file[0],
                       &output_file[0],
                      &restart_file[0],
                        input_file.length(),
                       output_file.length(),
                       restart_file.length());
   RELAP5_R5PRE_STEP_F77 ();
}
```
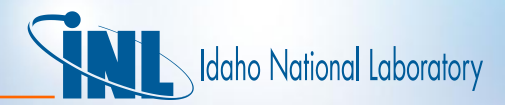

# *RELAP5\_ModelEval.cpp (2)*

```
//----------------------- destructor ------------------------------------------
RELAP5_ModelEval::~RELAP5_ModelEval()
{
   RELAP5_R5FINALIZE_F77 ();
}
//------------------------ solve_standalone -----------------------------------
bool RELAP5_ModelEval::solve_standalone(double & dt)
{
  RELAP5 R5TAKE TIME STEP F77 ();
   dt = caslmod_mp_lime_dt_;
   return (true);
}
//------------------------ get_time_step --------------------------------------
double RELAP5_ModelEval::get_time_step() const
{
   return caslmod_mp_requested_dt_;
}
```
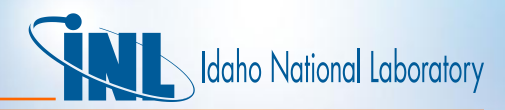

# *Conversion of RELAP5-3D build system*

- TriBITS (VERA build system) uses CMake
	- Cross-platform, open-source build system
	- Uses compiler-independent configuration files to generate native makefiles
- RELAP5-3D build scripts replaced by CMake files
	- Easier integration with TriBITS
	- Necessary for inclusion in CASL automated software testing
	- Allows out-of-tree builds

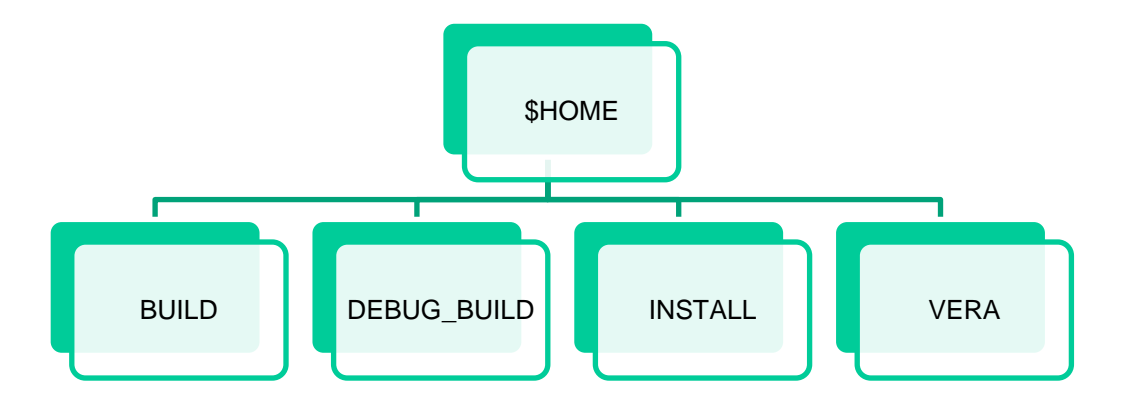

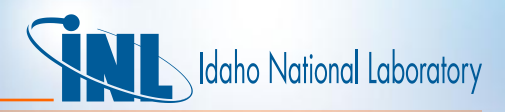

# *Addition of RELAP5-3D to CASL testing*

- VERA software packages stored in CASL repository under Git revision control
- Automated testing checks out appropriate source, performs builds, and runs tests at various frequencies
	- Check in test script: manual process to do basic testing and determine if it is safe to commit/push changes
	- Continuous integration: continuous loop that runs tests when global repository changes are detected
	- Nightly regression testing: a range of VERA configurations are built and tested with different compilers (e.g., gnu and Intel)
- Emails sent to relevant developers when failures are detected

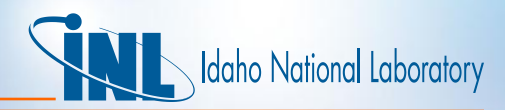

# *Role of RELAP5-3D in CASL*

- VERA is being developed to address challenge problems
- Initial emphasis is on core physics/TH and crud deposition

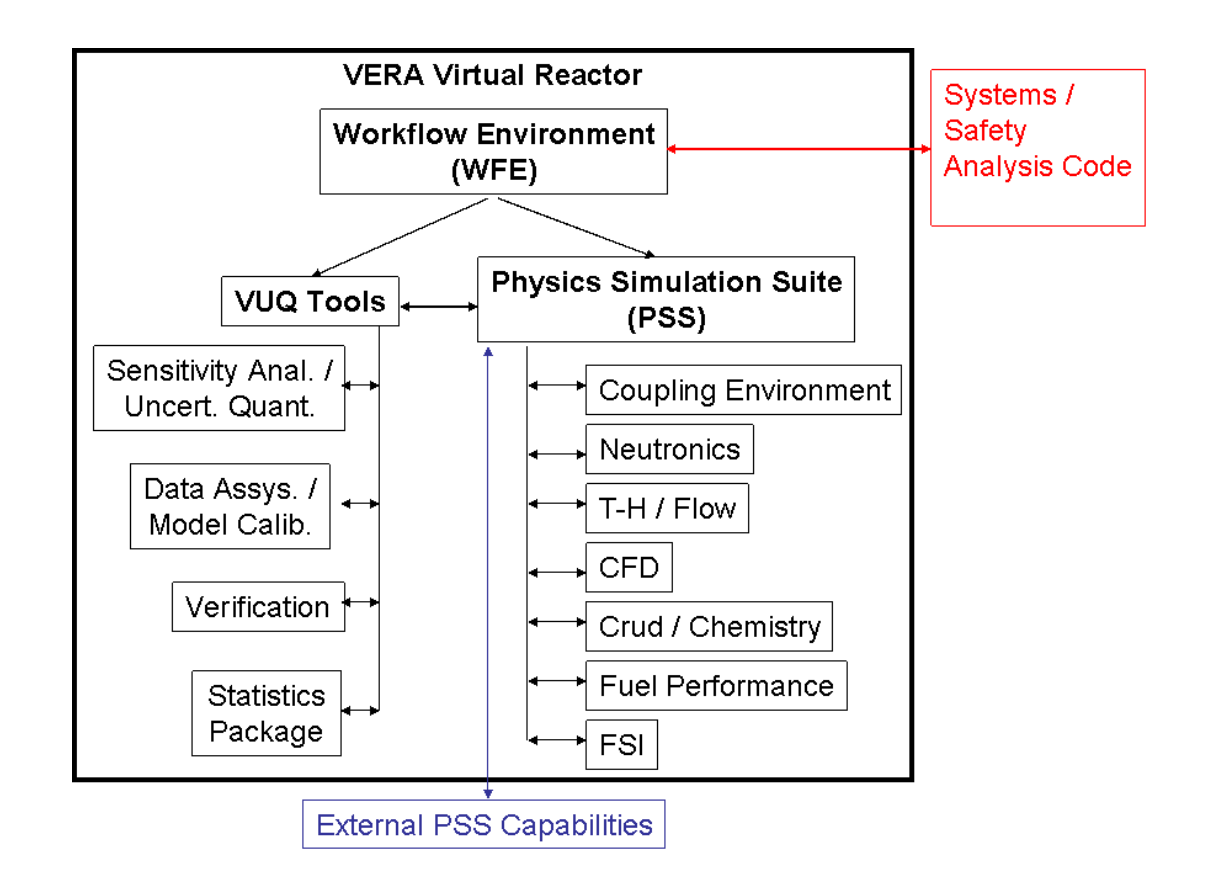

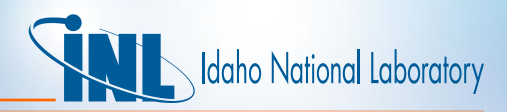

# *Role of RELAP5-3D in CASL*

- VERA Requirements Document describes technical abilities VERA should provide
	- *capability to integrate* systems analysis codes (e.g. RETRAN, RELAP5, RELAP7) to support performance of nuclear safety analyses and analysis of plant accidents and transients
		- RIA
		- LOCA
		- Non-LOCA transients and accidents
	- These capabilities to be added in stages as relevant challenge problems are addressed
- RELAP5-3D is currently on hold

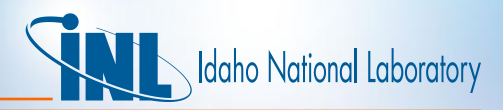

## *Future development issues*

- RELAP5-3D can't be distributed with VERA
	- Export control
	- License issues
- Will CASL version be synced with INL development version? If so, how?
	- It must be, if RELAP5-3D is supplied by licensees
	- RELAP5-3D not maintained in an accessible repository
	- CASL costs associated with merging new RELAP5-3D version
	- INL costs associated with ongoing maintenance of CASL mods
- Software use agreement applies to version 3.0.0
- INL would have to maintain a VERA environment for QA testing
- What about training, support, etc.?

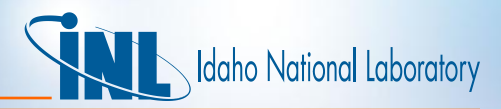

# *Summary*

- Initial VERA integration completed early this year
- CASL continues to address current challenge problems
- Safety analysis challenge problems not yet defined
- Further development on hold for FY13
- Unanswered questions about ongoing/future maintenance issues